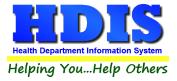

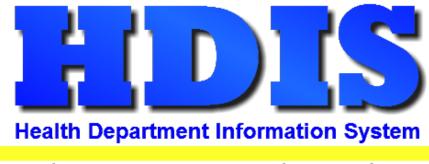

# Helping You...Help Others

# Associations

# **User Manual**

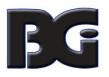

The Baldwin Group, Inc.

7550 Lucerne Drive

Suite 306

Cleveland, OH 44130

(440) 891-9100

FAX (440) 891-9458

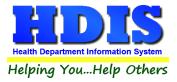

Copyright © 1996 - 2022

The Baldwin Group, Inc.

ALL RIGHTS RESERVED

HDIS are trademarks of The Baldwin Group, Inc.

No part of this publication may be stored in a retrieval system, transmitted, or reproduced in any way, including but not limited to photocopy, photograph, magnetic, or other record, without the prior agreement and written permission of The Baldwin Group, Inc.

Windows<sup>®</sup> and MS-DOS<sup>®</sup> are registered trademarks of Microsoft Corporation.

Other trademarks are owned by their respective companies.

Disclaimer

All data examples containing personal names, company names (or companies), vehicle information, or locations that appear in this guide are fictitious in nature and do not refer to, or portray, in name or substance, any actual names, organizations, entities, or institutions. Any resemblance to any real person (living or dead), organization, entity, or institution is purely coincidental.

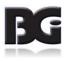

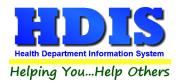

# Contents

| verview              | 4  |
|----------------------|----|
| ow To                | 5  |
| Notes Navigation 1-2 | 5  |
| Notes Navigation 2-2 | 6  |
| Notes Screen         | 7  |
| Open Note            | 8  |
| New Note             | 9  |
| Actions              | 10 |
| Add File             |    |
| Save File 1-3        |    |
| Save File 2-3        | 13 |
| Save File 3-3        |    |
| Save to Disk         | 15 |
|                      |    |

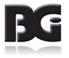

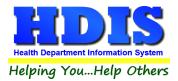

# **Overview**

Associations are a document management system that is a part of HDIS.

Instrumental to the online O/M, **Associations** provides a new way to store notes and files with records and accounts stored in HDIS.

This feature is a step towards using a new database system, **MariaDB**, which is coupled with **OpenSSL** (communication security) to efficiently store information.

Instead of changing the FoxPro database tables, **Associations** uses a device driver that communicates between the FoxPro tables and MariaDB.

In order to properly set up Associations, the server would need to have MariaDB, OpenSSL, VFPOLEDB, and Microsoft Visual C++ Redistributable installed.

After BGI has this installed on the server, each workstation then needs to install the **VFPOLEDB** driver in order to successfully use **Associations**.

BGI will provide the installation and can answer any questions during or outside the process.

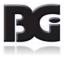

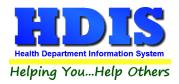

# **How To**

# **Notes Navigation 1-2**

#### Navigate to Sewage Treatment Module

| 🚨 Health District Inform                                                                                                    | nation System                 |                                      |                       |                     |               |                         |
|----------------------------------------------------------------------------------------------------|-------------------------------|--------------------------------------|-----------------------|---------------------|---------------|-------------------------|
| Management Services                                                                                                    | Environmental Health          | Community and Public Health Services | Vital Statistics      | <u>M</u> aintenance | <u>A</u> bout | Exit                    |
| and the second second s | Beaches                       |                                      |                       |                     |               |                         |
| and the second second s | <u>B</u> ody Art              |                                      |                       |                     |               |                         |
|                                                                                                    | Daily Work Sheets             |                                      |                       |                     |               |                         |
|                                                                                                    | Environmental Asse            | ssment                               |                       |                     | -             | -                       |
|                                                                                                    | <u>F</u> ood Protection       |                                      | -                     |                     | -             |                         |
|                                                                                                    | M <u>o</u> squito Control     |                                      |                       | -                   |               |                         |
| and the second division of the second division of the second divisio | <u>O</u> pen Burning          |                                      | and the second second |                     |               |                         |
|                                                                                                    | Parks/ <u>C</u> amps          |                                      |                       |                     |               |                         |
|                                                                                                    | Payin Reports                 |                                      | and the second second |                     |               |                         |
|                                                                                                    | Pl <u>u</u> mbing             |                                      | -                     |                     |               |                         |
|                                                                                                    | Pool/Spa/Special Us           | e Pool                               | All statements        |                     |               | _                       |
| -                                                                                                    | Pr <u>i</u> vate Water Syster |                                      | -                     |                     |               | 1000                    |
|                                                                                                    | <u>P</u> ublic Health Nuisa   | nces                                 |                       |                     | -             | -                       |
|                                                                                                    | <u>R</u> abies Control        |                                      | -                     |                     |               | -                       |
|                                                                                                    | Receipts                      |                                      | and the second second |                     |               | -                       |
|                                                                                                    | School Inspections            |                                      | 100                   |                     |               | No. of Concession, name |
|                                                                                                    | Sewage Treatment              |                                      |                       |                     |               |                         |
|                                                                                                    | Solid <u>W</u> aste           |                                      |                       |                     |               |                         |
|                                                                                                    |                               |                                      |                       |                     |               |                         |
|                                                                                                    |                               | ti-Dwelling Inspections              |                       |                     |               |                         |
|                                                                                                    | -                             | - Rental Dwelling Inspections        |                       | _                   |               |                         |
|                                                                                                    | -                             | nvironmental History                 |                       |                     |               |                         |
|                                                                                                    | Wood County - Hou             |                                      |                       |                     |               |                         |
|                                                                                                    | Discontinued Modu             | les 🔸                                |                       |                     | 0             |                         |

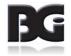

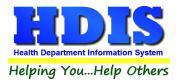

#### **Notes Navigation 2-2**

Once in Sewage Treatment Module, navigate to Household Sewage Treatment Systems

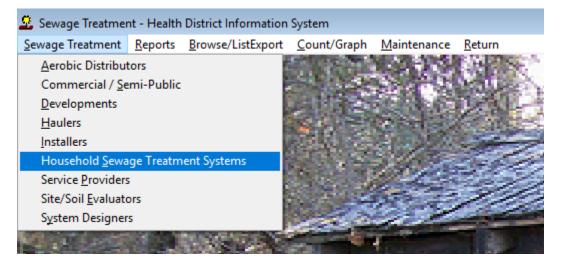

#### Select a record from the Find tab

| Find          | Owner/Applicant          | Site Review/Fees             | Permit          | Treatment       | t   | Other Devices        | Disposal      | Insp        | ection Record | O/M | Sewer Connection | Comments | GIS/GPS |
|---------------|--------------------------|------------------------------|-----------------|-----------------|-----|----------------------|---------------|-------------|---------------|-----|------------------|----------|---------|
| ) # street na | me () street name () par | cel # 🔿 sub lot# 🔿 directior | ns 🔿 Site ID# 🔿 | Permit # () Rec | # C | ) Owner () Requestor |               | Environment | alAssessment  |     |                  |          |         |
| vne find in   | formation and press      | enter                        |                 |                 |     |                      |               |             |               |     |                  |          |         |
| 10000         | formation and press      | enter                        |                 |                 |     | Add Address          | Modify/Delete | Address     | Close         |     |                  |          |         |
|               |                          |                              |                 |                 |     |                      |               | aarooo      | 0.000         |     |                  |          |         |
| Number        | Name                     | S                            | uffix           | SWF             | 2   | Sub Lot #            |               | Parcel #    |               |     | Directions       |          |         |
| 100           | OAKCRESTDR               |                              |                 | YN              |     |                      |               | 0525010     | 09000         |     |                  |          |         |
| 100           | SIGNATURE DR             | -                            |                 | NN              |     |                      |               |             |               |     |                  |          |         |
| 100           | W. WASHINGTO             |                              | TREET           | NN              |     |                      |               |             |               |     |                  |          |         |
| 1000          | CONSTITUTION             |                              | RIVE            |                 |     | KINSEY MEADOW        | S #43         | M400002     | 00320005300   |     |                  |          |         |
| 1000          | FREDRICK                 |                              | RIVE            | NN              |     |                      |               |             |               |     |                  |          |         |
| 1000          | JASPER                   |                              | ROAD            | Y N             |     |                      |               | M360002     | 00301013700   |     |                  |          |         |
| 1000          | MAIN                     |                              | T               | NY              |     |                      |               |             |               |     |                  |          |         |
| 1000          | SCENIC VIEW              |                              | RIVE            |                 | -   | 199                  |               |             | 00600006100   |     |                  |          |         |
| 1000          | STONE                    | -                            | ROAD            |                 |     | LOT #5               |               |             | 00350005800   |     |                  |          |         |
| 1000          | VAN EATON                |                              | ROAD            | NY              |     |                      |               | K280001     | 00070004100   |     |                  |          |         |
| 10000         | SHARK                    |                              | T               | Y N             |     |                      |               |             |               |     |                  |          |         |
| 10001         | DOLPHIN                  |                              | T               | NN              |     |                      |               |             |               |     |                  |          |         |
| 10002         | EASY                     |                              | T               | NY              |     |                      |               |             |               |     |                  |          |         |
| 10003         | ROUGH                    |                              | RD              |                 |     | 7338                 |               |             |               |     |                  |          |         |
| 100045        | BROOKS-CARR              |                              | ROAD            | NN              | -   |                      |               |             |               |     |                  |          |         |
| 10005         | NARWHAL                  |                              | .N              |                 | Y   |                      |               |             |               |     |                  |          |         |
| 10006         | WEST                     |                              | 2D              |                 | Y   |                      |               |             |               |     |                  |          |         |
| 10008         | SOUTH                    |                              | T               | NN              |     |                      |               |             |               |     |                  |          |         |
| 10009         | MAIN                     |                              | т               | NN              |     | 142                  |               | B030002     | 00320006900   |     |                  |          |         |
| 1001          | ARMSTRONG                |                              | ROAD            | YY              |     |                      |               |             | 00000040.00   |     |                  |          |         |

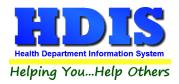

# Notes Screen

#### When on a record, hit the keys Alt-n on the keyboard

| Sewage Treatment - Health District Information System<br>Sewage Treatment Reports Browse/ListExport Con |                                                                  |                                         |                                         |                               |
|----------------------------------------------------------------------------------------------------|------------------------------------------------------------------|-----------------------------------------|-----------------------------------------|-------------------------------|
| 🛬 Household Sewage Treatment Systems - 10000 SH                                                         |                                                                  |                                         |                                         | <b>—</b>                      |
| Find Owner/Applicant Site                                                                               | Review/Fees Permit Treatment                                     | Other Devices Disposal                  | Inspection Record O/M Sewer Co          | onnection Comments GIS/GPS    |
| Street<br>10000 SHARK ST<br>Census Political S                                                          | Sewage System Location<br>City<br>SHIRE VILLAGE<br>Bubdivision D | State Zip<br>OH 80808<br>evelopment     | USPS System Loc                         |                               |
| × ×                                                                                                    | SHIRE VILLAGE                                                    | ~                                       |                                         |                               |
| Record # 1                                                                                              | 0000 Send Results to: Owne                                       | r Y Requestor N Mail to N               | _                                       |                               |
| Own                                                                                                    | ner Requestor                                                    | Mail to                                 |                                         |                               |
| Owner's Nam<br>POWELL, S<br>City<br>BERLIN CEI<br>Cell Phone<br><br>email                               | TEVEN 15951 AKRO<br>State Zip                                    | N CANFIELD ROAD<br>Phone<br><br>Fax<br> |                                         |                               |
|                                                                                                    |                                                                  |                                         |                                         |                               |
|                                                                                                    |                                                                  | Cut & Paste to Comments *               |                                         |                               |
|                                                                                                    | Previous Next                                                    | Link to Another Address Delete Add      | Modify                                  |                               |
|                                                                                                    |                                                                  |                                         |                                         |                               |
| 🔓 Associations for Sewage, Hou                                                                          | sehold - 10000 SHARK ST                                          |                                         |                                         | – 🗆 X                         |
| Associations for th                                                                                     |                                                                  |                                         |                                         |                               |
| Date Created                                                                                            | Туре                                                             | Publish                                 | Note                                    | Has a File ^                  |
| 4/16/2019 1:19 PM                                                                                       | Owner/Applicant                                                  |                                         | Jaws was a shark- a mean shark          |                               |
| 4/18/2019 1:01 PM                                                                                       | Owner/Applicant                                                  |                                         | Bruce was a shark in finding nemo !     |                               |
| 4/22/2019 8:36 AM                                                                                       | Owner/Applicant                                                  |                                         | Test entry kljkl                        |                               |
| 4/23/2019 8:40 AM                                                                                       | Owner/Applicant                                                  |                                         | This is a picture of a library. It is p |                               |
| 4/23/2019 8:51 AM                                                                                       | Owner/Applicant                                                  |                                         | This is the library. The other was      |                               |
| 4/23/2019 12:48 PM                                                                                      | Owner/Applicant                                                  |                                         | Bruce was a shark in finding nemo       |                               |
| Note                                                                                                    |                                                                  |                                         |                                         |                               |
|                                                                                                    |                                                                  | File Na                                 | ame                                     |                               |
|                                                                                                    |                                                                  |                                         |                                         |                               |
|                                                                                                    |                                                                  |                                         | Select View File File                   | Delete<br>FileSave to<br>Disk |
|                                                                                                    |                                                                  |                                         |                                         |                               |
|                                                                                                    |                                                                  |                                         | Publish To Web                          |                               |
|                                                                                                    |                                                                  |                                         | Publish To Web                          |                               |
|                                                                                                    |                                                                  |                                         | 🗆 Publish To Web                        |                               |
|                                                                                                    |                                                                  |                                         | 🗆 Publish To Web                        |                               |
|                                                                                                    |                                                                  |                                         | 🗆 Publish To Web                        |                               |
| Save Print                                                                                              | New I                                                            | Note                                    | 🗆 Publish To Web                        |                               |

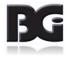

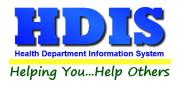

### **Open Note**

Double-click on the note to view selected details or make changes

| Date Created      | Туре              | Publish 💊 | Note                     | Has a File   |
|-------------------|-------------------|-----------|--------------------------|--------------|
| /21/2020 11:16 AM | Inspection Record |           | Test for word app        |              |
| /23/2020 4:59 PM  | Inspection Record |           |                          |              |
| /26/2020 10:14 AM | Inspection Record |           |                          | $\checkmark$ |
| /26/2020 10:28 AM | Inspection Record |           |                          |              |
| /26/2020 10:51 AM | Inspection Record |           | This is from Word Module |              |
| /26/2020 10:52 AM | Inspection Record |           | Test 2 Word Module       |              |
|                   | New N             |           | 🗆 Publish To Web         |              |
| Save Print        |                   | - 4 -     |                          |              |

Click Save button to save any changes made to a note

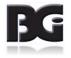

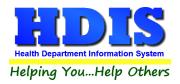

# New Note

#### Click the New Note button to create a new note

| 0/26/2020 10:28 AM       Inspection Record       Image: Constraint of the system of the system of the syste                                                  | 0/23/2020 4:59 PM       Inspection Record       Image: Cond       Image: Cond       Image                                                                                                    | Date Created        | Туре              | Publish | Note                     | Has a File   |
|----------------------------------------------------------------------------------------------------|----------------------------------------------------------------------------------------------------|---------------------|-------------------|---------|--------------------------|--------------|
| 0/26/2020 10:14 AM Inspection Record IIII Inspection Record IIIIIIIIIIIIIIIIIIIIIIIIIIIIIIIIIIII                                                                                                    | 0/26/2020 10:14 AM Inspection Record Inspection Record Inspection | 0/21/2020 11:16 AM  | Inspection Record |         | Test for word app        |              |
| 0/26/2020 10:28 AM Inspection Record Inspection Record Inspection  | 0/26/2020 10:28 AM Inspection Record Inspection Record Inspection | 0/23/2020 4:59 PM   | Inspection Record |         |                          |              |
| 0/26/2020 10:51 AM       Inspection Record       Inspection Word Module       Image: Constraint of the second in the second in                                                           | 10/26/2020 10:51 AM       Inspection Record       Inspection Record       Image: Constraint of the system of the system of the                                                          | 0/26/2020 10:14 AM  | Inspection Record |         |                          |              |
| 10/26/2020 10:52 AM Inspection Record Contraction Record Contraction Record Record | 10/26/2020 10:52 AM Inspection Record Test 2 Word Module<br>Note test File Name TemplateGeneratedDoc4SESIR_Edited Select File View File Save t Disk                                                                                                    | 0/26/2020 10:28 AM  | Inspection Record |         |                          |              |
| Note test File Name TemplateGeneratedDoc4SESIR_Edited Select File File File Disl                                                                                                    | Note<br>test File Name TemplateGeneratedDoc4SESIR_Edited Select File File Save t File File Save t                                                                                                    | 0/26/2020 10:51 AM  | Inspection Record |         | This is from Word Module | $\checkmark$ |
| Select View Delete Save<br>File File Dist                                                                                                    | test       TemplateGeneratedDoc4SESIR_Edited         Select       View         File       View         File       File         Select       File         File       File         Delete       Disk                                                                                                    | 10/26/2020 10:52 AM | Inspection Record |         | Test 2 Word Module       |              |
|                                                                                                    |                                                                                                    |                     |                   |         |                          |              |

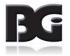

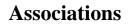

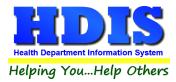

#### **Actions**

Publish to Web checkbox will allow the note to be published to the web

Select File button opens File Explorer to add a file to the note

View File button will automatically open files attached to note

Delete File button will delete the file currently attached to note

Print button will open a print dialogue box to print out the note

| Date Created       | Туре              | Publish | Note                     | Has a File                     |
|--------------------|-------------------|---------|--------------------------|--------------------------------|
| 0/21/2020 11:16 AM | Inspection Record |         | Test for word app        |                                |
| 0/23/2020 4:59 PM  | Inspection Record |         |                          |                                |
| 0/26/2020 10:14 AM | Inspection Record |         |                          | $\checkmark$                   |
| 0/26/2020 10:28 AM | Inspection Record |         |                          |                                |
| 0/26/2020 10:51 AM | Inspection Record |         | This is from Word Module | $\checkmark$                   |
| 0/26/2020 10:52 AM | Inspection Record |         | Test 2 Word Module       |                                |
|                    |                   |         | Select                   | Delete Save to                 |
|                    |                   |         | File File                | Delete<br>File Save to<br>Disk |
|                    |                   |         |                          |                                |

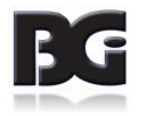

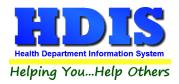

# Add File

#### To add a file to a note click the Select File button

| Date Created       | Туре              | Publish | Note                     | Has a File     |
|--------------------|-------------------|---------|--------------------------|----------------|
| 0/21/2020 11:16 AM | Inspection Record |         | Test for word app        |                |
| 0/23/2020 4:59 PM  | Inspection Record |         |                          |                |
| 0/26/2020 10:14 AM | Inspection Record |         |                          |                |
| /26/2020 10:28 AM  | Inspection Record |         |                          |                |
| 0/26/2020 10:51 AM | Inspection Record |         | This is from Word Module |                |
| 0/26/2020 10:52 AM | Inspection Record |         | Test 2 Word Module       |                |
| test               |                   |         | Select<br>File           | 4SESIR_Edited  |
|                    |                   |         | Select View              | Delete Save to |
|                    |                   |         | Select<br>File File      | Delete Save to |

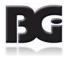

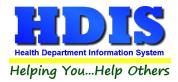

### Save File 1-3

This should open up a File Explorer window allowing you to find the needed file to attach

Select the file and click the **Open** button to add the file with the Note

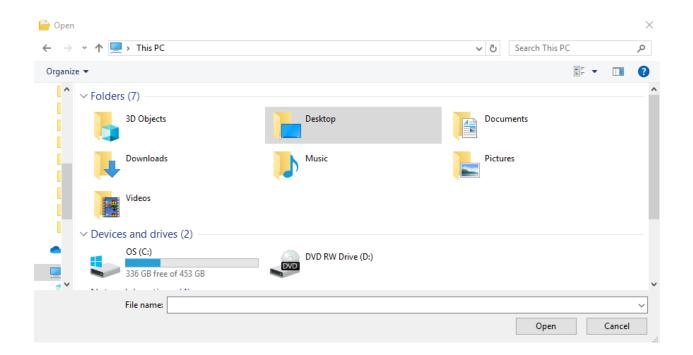

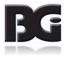

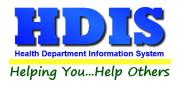

# Save File 2-3

Once you see the file name appear next to File Name, click the Save button to save the file to the record

| Date Created       | Туре              | Publish | Note                                               | Has a File     |
|--------------------|-------------------|---------|----------------------------------------------------|----------------|
| 0/21/2020 11:16 AM | Inspection Record |         | Test for word app                                  |                |
| )/23/2020 4:59 PM  | Inspection Record |         |                                                    |                |
| 0/26/2020 10:14 AM | Inspection Record |         |                                                    | $\checkmark$   |
| 0/26/2020 10:28 AM | Inspection Record |         |                                                    |                |
| 0/26/2020 10:51 AM | Inspection Record |         | This is from Word Module                           | $\checkmark$   |
| 0/26/2020 10:52 AM | Inspection Record |         | Test 2 Word Module                                 |                |
|                    |                   | File    | Name TemplateGeneratedDoc<br>Select File View File |                |
| lote<br>test       |                   | File    | Select View                                        | Delete Save to |

Once the note is saved a window will pop-up to indicate the action.

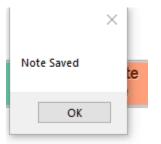

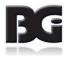

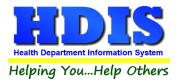

# Save File 3-3

To make sure the file was saved to the note, look through the list

Make sure Has a File column is populated with a checkmark

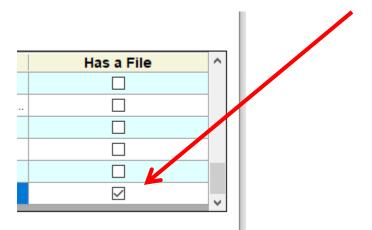

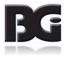

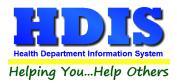

### Save to Disk

To save a file locally, click the **Save to Disk** button.

This will open up File Explorer.

Find a location, for example "Desktop," and a copy of the selected file will be saved.

| Date Created        | Туре              | Publish | Note                     | Has a File |
|---------------------|-------------------|---------|--------------------------|------------|
| 0/21/2020 11:16 AM  | Inspection Record |         | Test for word app        |            |
| 10/23/2020 4:59 PM  | Inspection Record |         |                          |            |
| 10/26/2020 10:14 AM | Inspection Record |         |                          |            |
| 10/26/2020 10:28 AM | Inspection Record |         |                          |            |
| 10/26/2020 10:51 AM | Inspection Record |         | This is from Word Module |            |
| 10/26/2020 10:52 AM | Inspection Record |         | Test 2 Word Module       |            |
|                     |                   |         | Select View<br>File File |            |
|                     |                   |         | File                     | File Disk  |
|                     |                   |         |                          | File Disk  |
|                     |                   |         | File                     | File Disk  |
|                     |                   |         | File                     | File Disk  |
|                     |                   |         | File                     | File Disk  |

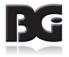